## **Typography Options**

This is a sample blockquote. Use **<blockquote><p>Your content goes here!</p></blockquote>** to create a blockquote.

This is a styled box. Use <div class=&quot;black\_box&quot;>Your content goes **here!</div>**

This is a styled box. Use <div class=&quot;gray\_box&quot;>Your content goes **here!</div>**

This is a styled box. Use <div class=&quot;red\_box&quot;>Your content qoes **here!</div>**

This is a styled box. Use <div class=&quot;blue\_box&quot;>Your content goes **here!</div>**

This is a styled box. Use <div class=&quot;green\_box&quot;>Your content goes **here!</div>**

This is a styled box. Use <div class=&quot: vellow\_box&quot: >Your content qoes **here!</div>**

This is a styled box. Use <div class=&quot:orange\_box&quot:>Your content qoes **here!</div>**

This is an image with the "boxed" class applied:

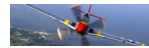

## **Heading 1 Heading 2 Heading 3 Heading 4 Heading 5**

This is a sample code div. Use <div class=&quot;code&quot;>Your content goes **here!</div>** to create a code div.

#s5\_code { width: 30px; color: #fff; line-height: 45px; }

- 1. This is an **Ordered List**
- 2. Congue Quisque augue elit dolor nibh.
- 3. Condimentum elte quis.
- 4. Opsum dolor sit amet consectetuer.
- This is an **Unordered List**

## **Typography Options**

Written by Administrator Wednesday, 05 December 2007 11:25 - Last Updated Tuesday, 09 December 2008 18:59

- Congue Quisque augue elit dolor nibh.
- Condimentum elte quis.
- Opsum dolor sit amet consectetuer.
- This is an **Unordered List with class ul\_arrow**
- Congue Quisque augue elit dolor nibh.
- Condimentum elte quis.
- Opsum dolor sit amet consectetuer.
- This is an **Unordered List with class ul\_star**
- Congue Quisque augue elit dolor nibh.
- Condimentum elte quis.
- Opsum dolor sit amet consectetuer.
- This is an **Unordered List with class ul\_bullet**
- Congue Quisque augue elit dolor nibh.
- Condimentum elte quis.
- Opsum dolor sit amet consectetuer.
- This is an **Unordered List with class ul bullet small**
- Congue Quisque augue elit dolor nibh.
- Condimentum elte quis.
- Opsum dolor sit amet consectetuer.

 The following list will support lists up to number 9, add the following class to the UL wrapping the below LI elements, class="ul\_numbers":

- This is a sample styled number list <li class=&quot;li\_number1&quot;>Your content **goes here!</li>**

- This is a sample styled number list <li class=&quot;li\_number2&quot;>Your content **goes here!</li>**

- This is a sample styled number list <**li class=&quot:li number3&quot:>Your content goes here!</li>**

- This is a sample styled number list <**li class=&quot:li number4&quot:>Your content goes here!</li>**

## **Typography Options**